Pensieve header: Finding long w-Knot diagrams all of whose rotations are non-trvial.yet whose closure is trivial

```
SetDirectory["~drorbn/AcademicPensieve/Projects/wEnumeration"]
/home/drorbn/AcademicPensieve/Projects/wEnumeration
```

```
A_List ∖ B_List := Complement[A, B];
DrawArrow[i_ j_j] := Arrow[BezierCurve]\{\{\texttt{Abs@i}, 0\}, \{\{\texttt{Abs@i} + \texttt{Abs@j}\}\}/2, 0.5 \text{ Abs}[\texttt{Abs@i} - \texttt{Abs@j}\}, \{\texttt{Abs@j}, 0\}\}];
Draw[wLDiag[ts___Integer] wCDiag[ts___Integer]] := Module[{n, w, w1},
   n =Length[w = \{ts\}];
   w1 = Abs /@ w;
   Graphics[{
      Line[{{0, 0}, {n + 1, 0}}],
      \text{Table}[\text{If}[\text{w}]] = 0, \{\},{
         DrawArrow[w1〚j〛- 0.5, j],
         Text{}[If[w]] > 0, "+", "-"], \{j, -0.1\}Text[<b>w1</b>}
       ],
       {j, n}
      ]
     }]
  ];
Draw[wLDiag[R3[top_, mid_, bot_, s1_, s2_, s3_], ts__]
     wCDiag[R3[top_, mid_, bot_, s1_, s2_, s3_], ts__]] := GraphicsJoin
     First@Draw[wLDiag[ts]],
     Red,
      DrawArrow[top - 0.5, mid],
      DrawArrow[top - 0.5, bot + 0.5],
      DrawArrow[mid, bot + 0.5],
      Text["bot", {bot + 0.5, -0.2}],
      Text["mid", {mid, -0.2}],
      Text["top", {top - 0.5, -0.2}],
      Text"type=" <> ToString@{s1, s2, s3}, (top + mid + bot)  3, -0.4
     ļ
    ;
Draw[expr] := expr /. w wLDiag | w wCDiag \rightarrow Draw[w]
```
**Draw[wLDiag[R3[4, 6, 1, 1, -1, -1], 0, 0, 1, -3, 4, 0, 5, -7]]**

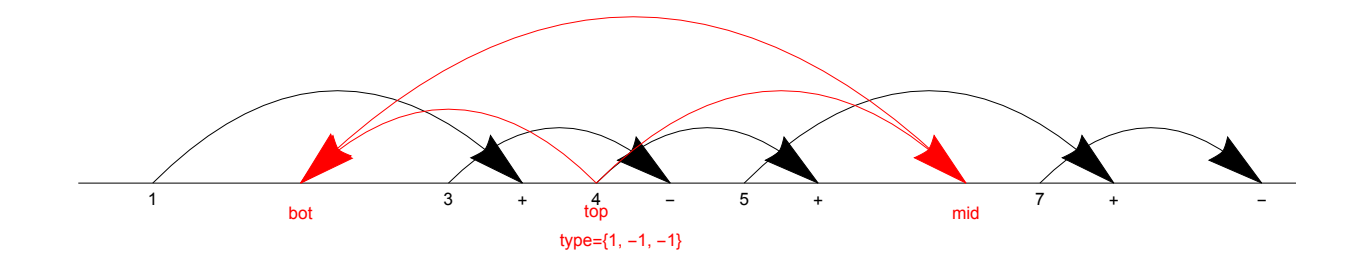

```
Draw[wLDiag[3, 1]]
```
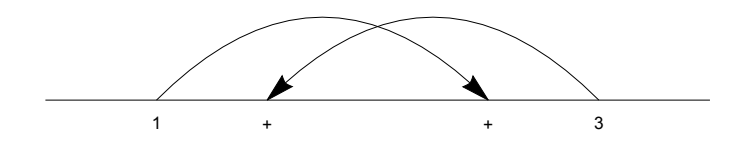

**AllLinearDiagrams[**n\_**] := Flatten@Table**  ${\bf wLDiag}$  @@@  ${\bf Tuples}$   ${\bf Range}$   ${\bf k + 1}$   ${\bf U}$   ${\bf (-Range[k + 1])}$ ,  ${\bf k}$ , **{k, 0,** n**}** 1

# **AllLinearDiagrams[2]**

 $\{WLDiag[], WLDiag[-2], WLDiag[-1], WLDiag[1], WLDiag[2], WLDiag[-3, -3],\}$  $wLDiag[-3, -2]$ ,  $wLDiag[-3, -1]$ ,  $wLDiag[-3, 1]$ ,  $wLDiag[-3, 2]$ ,  $wLDiag[-3, 3]$ ,  $wLDiag[-2, -3], wLDiag[-2, -2], wLDiag[-2, -1], wLDiag[-2, 1], wLDiag[-2, 2],$  $wLDiag[-2, 3], wLDiag[-1, -3], wLDiag[-1, -2], wLDiag[-1, -1], wLDiag[-1, 1],$  $wLDiag[-1, 2], wLDiag[-1, 3], wLDiag[1, -3], wLDiag[1, -2], wLDiag[1, -1],$  $wLDiag[1, 1], wLDiag[1, 2], wLDiag[1, 3], wLDiag[2, -3], wLDiag[2, -2],$ wLDiag[2, -1], wLDiag[2, 1], wLDiag[2, 2], wLDiag[2, 3], wLDiag[3, -3],  $wLDiag[3, -2], wLDiag[3, -1], wLDiag[3, 1], wLDiag[3, 2], wLDiag[3, 3]\}$ 

```
\text{wLDiag} /: RotateLeft[w_wLDiag] := Module[\{n\},
   n = Length[w];
   wLDiag @@ RotateLeft[List @@ w] /. j_Integer ⧴ Which[
         j = 1, n,j = -1, -n,j > 1, j - 1,
         j < -1, j + 1
        ]
  ;
wCDiag /: RotateLeft[w_wCDiag] := wCDiag @@ RotateLeft[wLDiag @@ w]
RotateLeft[wCDiag[-3, 1, 3, -2]]
wCDiag[4, 2, -1, -2]RotateToMinimal[w_wCDiag] := Module[
   {bestw = w, rotatedw = RotateLeft[w]},
   While[rotatedw =!= w,
    bestw = First[Sort[{bestw, rotatedw}]];
    rotatedw = RotateLeft[rotatedw]
   ];
   bestw
  ];
wCDiag[5, 2, -1, -2] // RotateLeft
wCDiag[1, -4, -1, 4]NestList[RotateLeft, wCDiag[5, 2, -1, -2] , 8]
{wCDiag[5, 2, -1, -2]}, wCDiag[1, -4, -1, 4], wCDiag[-3, -4, 3, 4],
wCDiag[-3, 2, 3, -2], wCDiag[1, 2, -1, -2], wCDiag[1, -4, -1, 4],
 wCDiag[-3, -4, 3, 4], wCDiag[-3, 2, 3, -2], wCDiag[1, 2, -1, -2]wCDiag[1, -4, -1, 4] // RotateToMinimal
wCDiag[-3, -4, 3, 4]wCDiag[w_wLDiag] := Module[{n},
  n = Length[w];
  RotateToMinimal[wCDiag @@ w /. {n + 1 → 1, -n - 1 → -1}]
 ]
AllCircularDiagrams[n_] :=
 AllCircularDiagrams[n] = Union[RotateToMinimal /@ Flatten@Table[
      wCDiag @@@ Tuples[Range[k] ⋃ (-Range[k]), k],
      {k, 0, n}
     ]]
```

```
AllCircularDiagrams[2]
{wCDiag}, wCDiag[-1], wCDiag[1], wCDiag[-2, -2],
 wCDiag[-2, -1], wCDiag[-2, 1], wCDiag[-2, 2], wCDiag[-1, -2],
 wCDiag[-1, 1], wCDiag[-1, 2], wCDiag[1, 1], wCDiag[1, 2], wCDiag[2, 1]RemoveR1[w_wLDiag] := Module{j, k = 0},
  Do[If[MemberQ[\{j, j+1\}, Abs[w[]]]], k = j], \{j, Length[w]\}];
  \mathbf{If}k = 0, w,
  Delete[w, k] /. j_Integer /; Abs[j] > k ⧴ Sign[j] Abs[j] - 1
  1
 1
RemoveR1[wLDiag[-4, 1, 3, -4]]
```

```
wLDiag[-4, 1, 3]
```
## **RemoveR1 /@ AllLinearDiagrams[2]**

```
{wLDiag[], wLDiag[], wLDiag[], wLDiag[], wLDiag[], wLDiag[-2], wLDiag[-2],
wLDiag[-3, -1], wLDiag[-3, 1], wLDiag[-2], wLDiag[-2], wLDiag[-2], wLDiag[-2],
wLDiag[-1], wLDiag[1], wLDiag[-2], wLDiag[-2], wLDiag[-1], wLDiag[-1], wLDiag[-1],
wLDiag[1], wLDiag[-1], wLDiag[-1], wLDiag[1], wLDiag[1], wLDiag[-1], wLDiag[1],
wLDiag[1], wLDiag[1], wLDiag[2], wLDiag[2], wLDiag[-1], wLDiag[1], wLDiag[2],
wLDiag[2], wLDiag[2], wLDiag[2], wLDiag[3, -1], wLDiag[3, 1], wLDiag[2], wLDiag[2]}
```

```
RemoveR1[wCDiag[]] = wCDiag[];
RemoveR1[w \nvert WCDiag] : Module\begin{bmatrix} \{n, j, k = 0\} \end{bmatrix}n = Length[w];
  Do[If[MemberQ[\{j, j+1\}, Abs[W[]j]]], k = j], \{j, n-1\}];IF[k != 0,Delete[w, k] /. j Integer /; \text{Abs}[j] > k \Rightarrow \text{Sign}[j] (\text{Abs}[j] - 1),
    (*else*) If[! MemberQ[{1, n}, Abs[Last[w]]], w,
     Drop[w, -1] /. {n → 1, -n → -1}]
   1
 1
```
## **RemoveR1 /@ AllCircularDiagrams[2]**

```
{wCDiag[], wCDiag[], wCDiag[], wCDiag[-1], wCDiag[-1], wCDiag[1], wCDiag[1],
wCDiag[-1], wCDiag[1], wCDiag[1], wCDiag[1], wCDiag[1], wCDiag[1]
```

```
RemoveR1s[w_wLDiag w_wCDiag] := FixedPoint[RemoveR1, w]
```
#### **RemoveR1s /@ AllLinearDiagrams[2] // Union**

```
{wLDiag} , wLDiag [-3, -1], wLDiag [-3, 1], wLDiag [3, -1], wLDiag [3, 1]
```
## **RemoveR1s /@ AllCircularDiagrams[4] // Union**

```
\{wCDiag[], wCDiag[-3, -1, -2], wCDiag[-3, -1, 2], wCDiag[-3, 1, -2],\}wCDiag[-3, 1, 2], wCDiag[3, 1, 2], wCDiag[-4, -4, -2, -3], wCDiag[-4, -4, -2, -2],wCDiag[-4, -4, -2, 2], wCDiag[-4, -4, -2, 3], wCDiag[-4, -4, -1, -3],WCDiag[-4, -4, -1, -2], WCDiag[-4, -4, -1, 2], WCDiag[-4, -4, -1, 3],wCDiag[-4, -4, 1, -3], wCDiag[-4, -4, 1, -2], wCDiag[-4, -4, 1, 2],wCDiag[-4, -4, 1, 3], wCDiag[-4, -4, 2, -3], wCDiag[-4, -4, 2, -2],wCDiag[-4, -4, 2, 2], wCDiag[-4, -4, 2, 3], wCDiag[-4, -1, -2, -3],wCDiag[-4, -1, -2, 2], wCDiag[-4, -1, -2, 3], wCDiag[-4, -1, 1, -2],wCDiag[-4, -1, 1, 2], wCDiag[-4, -1, 1, 3], wCDiag[-4, -1, 2, -2],wCDiag[-4, -1, 2, 2], wCDiag[-4, -1, 2, 3], wCDiag[-4, 1, -2, 2],wCDiag[-4, 1, -2, 3], wCDiag[-4, 1, -1, -2], wCDiag[-4, 1, -1, 2],wCDiag[-4, 1, -1, 3], wCDiag[-4, 1, 1, -2], wCDiag[-4, 1, 1, 2],wCDiag[-4, 1, 1, 3], wCDiag[-4, 1, 2, -2], wCDiag[-4, 1, 2, 2], wCDiag[-4, 1, 2, 3],
wCDiag[-4, 4, -2, 2], wCDiag[-4, 4, -1, -2], wCDiag[-4, 4, -1, 2],wCDiag[-4, 4, -1, 3], wCDiag[-4, 4, 1, -2], wCDiag[-4, 4, 1, 2],
wCDiag[-4, 4, 1, 3], wCDiag[-4, 4, 2, -2], wCDiag[-4, 4, 2, 2], wCDiag[-4, 4, 2, 3],
wCDiaq[-3, -4, -1, -2], wCDiaq[-3, -4, -1, 2], wCDiaq[-3, -4, -1, 3],wCDiag[-3, -4, 1, 2], wCDiag[-3, -4, 1, 3], wCDiag[-3, -4, 2, 2],wCDiag[-3, -4, 2, 3], wCDiag[-3, 1, -1, 2], wCDiag[-3, 1, -1, 3],wCDiag[-3, 1, 1, 2], wCDiag[-3, 1, 1, 3], wCDiag[-3, 1, 2, 2], wCDiag[-3, 1, 2, 3],wCDiag[-3, 4, -1, 2], wCDiag[-3, 4, 1, 2], wCDiag[-3, 4, 1, 3],wCDiag[-3, 4, 2, 2], wCDiag[-3, 4, 2, 3], wCDiag[3, 1, 1, 2], wCDiag[3, 1, 1, 3],wCDiag[3, 1, 2, 2], wCDiag[3, 1, 2, 3], wCDiag[3, 4, 1, 2], wCDiag[4, 1, 2, 3]
```

```
RemoveR2[w_wLDiag] := Module{j, k = 0},
  Do[
   \texttt{If}[w[j]] + w[j + 1]] = 0 & S. ! MemberQ[Abs[List@@w], j + 1], k = j], {j, Length[w] - 1}];
  \text{If}k = 0, w,
   Delete[w, {{k}, {k+1}}] /. j_ Integer /; Abs[j] > k :> Sign[j] (Abs[j] -2)
   1
 \mathbf{1}
```

```
wLDiag[2, -2] // RemoveR2
wLDiag[2, -2]
```
#### **RemoveR2 /@ AllLinearDiagrams[2]**

```
\{WLDiag[], WLDiag[-2], WLDiag[-1], WLDiag[1], WLDiag[2], WLDiag[-3, -3],\}wLDiag[-3, -2], wLDiag[-3, -1], wLDiag[-3, 1], wLDiag[-3, 2], wLDiag[]wLDiag[-2, -3], wLDiag[-2, -2], wLDiag[-2, -1], wLDiag[-2, 1], wLDiag[-2, 2],wLDiag[-2, 3], wLDiag[-1, -3], wLDiag[-1, -2], wLDiag[-1, -1], wLDiag[,
 wLDiag[-1, 2], wLDiag[-1, 3], wLDiag[1, -3], wLDiag[1, -2], wLDiag[]wLDiag[1, 1], wLDiag[1, 2], wLDiag[1, 3], wLDiag[2, -3], wLDiag[2, -2],
 wLDiag[2, -1], wLDiag[2, 1], wLDiag[2, 2], wLDiag[2, 3], wLDiag[,
 wLDiag[3, -2], wLDiag[3, -1], wLDiag[3, 1], wLDiag[3, 2], wLDiag[3, 3]\}Select[AllLinearDiagrams [2], \left( \# = != \text{ RemoveR2} \; \# \} &]
{wLDiag[-3, 3]}, wLDiag[-1, 1], wLDiag[1, -1], wLDiag[3, -3]RemoveR2[w_wCDiag] /; Length[w] < 2 := w;
RemoveR2[w_wCDiag] := Module[n, j, k = 0]n = Length[w];
  Do[If[w[]j] + w[]j + 1] == 0 66 ! MemberQ[Abs[List@@w], j + 1], k = j], {j, n - 1}];
  \mathbf{If}k \neq0,
   Delete[w, {{k}, {k + 1}}] /.
      j_Integer /; Abs[j] > k :> Sign[j] (Abs[j] - 2) /. {n-1 \rightarrow 1, 1 - n \rightarrow -1},
   \text{If } w[[1]] + w[[n]] = 0 \&\text{$\&$} ! \text{MemberQ}[\text{Abs}[\text{List} \text{@} w], 1, 1,
     w[[2;;n-1]] /. j Integer : \infty Sign[j] (Abs[j] -1) /. \{n-1 \rightarrow 1, 1-n \rightarrow -1\},
     (*else*) w
    1
   1
 1
```
**RemoveR12s[**w\_wLDiag w\_wCDiag**] := FixedPoint[RemoveR2[RemoveR1[**#**]] &,** w**] Union[RemoveR12s /@ AllCircularDiagrams[3]] // Draw**

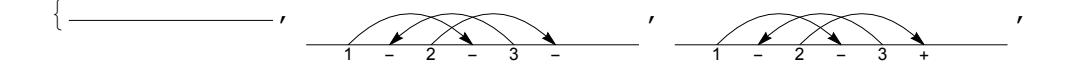

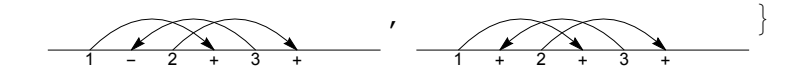

```
RF[w_wCDiag] := RF[w] = RotateToMinimal[RemoveR12s[w]];
RF[w_wLDiag] := RemoveR12s[w];
```

```
Union[RF /@ AllCircularDiagrams[3]] // Draw
```
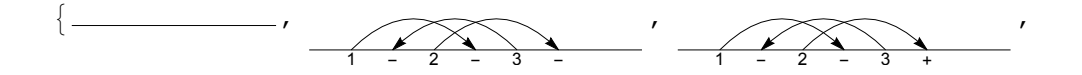

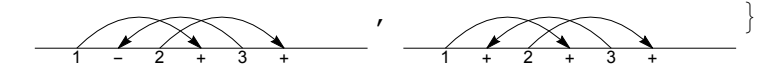

```
wLDiag /:
```

```
Resolve[wLDiag[R3[top_, mid_, bot_, s1_, s2_, s3_], ts__]] := UndirectedEdge
 RF@ReplacePart\left[wLDiag@ts, \left\{ bot + \left(1 - s3\right) / 2 \rightarrow s2 s3 top,bot + (1 + s3) / 2 \rightarrow s1 s3 (mid + 1), mid \rightarrow s2 top,
 RF@ReplacePart\left[<b>wLDiag@ts, \left\{ bot + \left(1 - s3\right) / 2 \rightarrow s1 s3 m i d,
      bot + (1 + s3) / 2 \rightarrow s2 s3 top, mid \rightarrow s2 top;
```
**wCDiag /: Resolve[wCDiag[R3[**top\_**,** mid\_**,** bot\_**,** s1\_**,** s2\_**,** s3\_**],** ts\_\_**]] :=**  $(RF[wCDiag[#])$  & /@ Resolve[wLDiag[R3[top, mid, bot, s1, s2, s3], ts]]

**Resolve@wLDiag[R3[4, 6, 1, 1, 1, 1], 0, 0, +1, -3, +4, 0, +5, -7] // Draw**

$$
\overbrace{14.60466772}^{14.60466672}
$$

**Resolve@wCDiag[R3[4, 6, 1, 1, 1, 1], 0, 0, +1, -3, +4, 0, +5, -7] // Draw**

1-2+ +4+ -6+ +8+ 1-2+3+4+ -6+ +8+

```
AllLinearR3s[n_] /; n < 3 := {};
AllLinearR3s[n_] := Flatten@Table
     Prepend
          ReplacePartwLDiag @@ Table[0, {n}],
           Thread\left[\text{Range}[n] \setminus \{\text{bot, bot+1, mid}\} \rightarrow \#\right],
          R3[top, mid, bot, s1, s2, s3]
          & /@ TuplesRange[-n - 1, n + 1]  {-bot - 1, 0, bot + 1}, n - 3,
      {bot, Range[n - 1]},
      mid, Range[n]  {bot, bot + 1}, top, Range[n + 1]  {bot + 1},
      {s1, {-1, 1}}, {s2, {-1, 1}}, {s3, {-1, 1}}
    ;
AllCircularR3s[n_] /; n < 3 := {};
AllCircularR3s[n_] := Flatten@Table
     Prepend
          ReplacePart\left[\text{wCDiag @@Table[0, {n}}\right], \text{Thread} \right] <b>Range[n] \setminus \{1, 2, \text{mid}\} \rightarrow \#],
          R3[top, mid, 1, s1, s2, s3]
        \left[ & /@ Tuples \left[ Range\left[ -n, n \right] \setminus \{-2, 0, 2\}, n-3 \right],
      \{ \text{mid}, \text{ Range}[n] \setminus \{1, 2\} \}, \{\text{top}, \text{ Range}[n] \setminus \{2\} \},\{s1, {-1, 1}}, {s2, {-1, 1}}, {s3, {-1, 1}}
    ;
Union[RF /@ AllLinearDiagrams[4]]
```

```
\{WLDiag[], WLDiag[-3, -1], WLDiag[-3, 1], WLDiag[3, -1], WLDiag[3, 1], \cdots 1168 …
 wLDiag[5, 5, 5, -1], wLDiag[5, 5, 5, 1], wLDiag[5, 5, 5, 2], wLDiag[5, 5, 5, 3]\}large output show less show more show all set size limit...
```

```
\mathbf{wCircularK}[n_ := \mathbf{wCircularK}[n] = \mathbf{Module} {VS, vs, rule, ES, es},
    VS = AllCircularDiagrams[n];
    $k = 0; vs = Union++$k; RF[#] & /@ VS;
    Print[Length@vs];
    rule = Dispatch[Thread[vs → Range[Length@vs]]];
    ES = AllCircularR3s[n];
    Print[Length@ES];
    \oint k = 0; es = Union[(+ + \hat{S}k; Resolve [# ] / . rule) \& (@ES);{vs, Graph[Range[Length@vs], es]}
   ;
wCircularK[n_, k_] := wCircularK[n, k] = Module[{vs, g, cc},
   {vs, g} = wCircularK[n];
   cc = ConnectedComponents[g];
   Select[Table[
     First@MinimalBy[vs〚#〛 & /@ c, Length],
     {c, cc}
    ], Length[#] ⩵ k &]
  ]
wCircularK[4]
```
67

288

{wCDiag[], wCDiag[-3, -1, -2], wCDiag[-3, -1, 2], wCDiag[-3, 1, 2], wCDiag[3, 1, 2], wCDiag[-4, -4, -2, -3], wCDiag[-4, -4, -2, -2], wCDiag[-4, -4, -2, 2], wCDiag[-4, -4, -2, 3], wCDiag[-4, -4, -1, -3], wCDiag[-4, -4, -1, -2], wCDiag[-4, -4, -1, 2], wCDiag[-4, -4, -1, 3], wCDiag[-4, -4, 1, -3], wCDiag[-4, -4, 1, -2], wCDiag[-4, -4, 1, 2], wCDiag[-4, -4, 1, 3], wCDiag[-4, -4, 2, -3], wCDiag[-4, -4, 2, -2], wCDiag[-4, -4, 2, 2], wCDiag[-4, -4, 2, 3], wCDiag[-4, -1, -2, -3], wCDiag[-4, -1, -2, 2], wCDiag[-4, -1, -2, 3], wCDiag[-4, -1, 1, 3], wCDiag[-4, -1, 2, -2], wCDiag[-4, -1, 2, 2], wCDiag[-4, -1, 2, 3], wCDiag[-4, 1, -2, 2], wCDiag[-4, 1, -2, 3], wCDiag[-4, 1, -1, 3], wCDiag[-4, 1, 1, -2], wCDiag[-4, 1, 1, 2], wCDiag[-4, 1, 1, 3], wCDiag[-4, 1, 2, -2], wCDiag[-4, 1, 2, 2], wCDiag[-4, 1, 2, 3], wCDiag[-4, 4, -2, 2], wCDiag[-4, 4, -1, -2], wCDiag[-4, 4, -1, 2], wCDiag[-4, 4, 1, -2], wCDiag[-4, 4, 1, 2], wCDiag[-4, 4, 2, -2], wCDiag[-4, 4, 2, 2], wCDiag[-4, 4, 2, 3], wCDiag[-3, -4, -1, -2], wCDiag[-3, -4, -1, 2], wCDiag[-3, -4, -1, 3], wCDiag[-3, -4, 1, 2], wCDiag[-3, -4, 1, 3], wCDiag[-3, -4, 2, 2], wCDiag[-3, 1, -1, 2], wCDiag[-3, 1, -1, 3], wCDiag[-3, 1, 1, 2], wCDiag[-3, 1, 1, 3], wCDiag[-3, 1, 2, 2], wCDiag[-3, 1, 2, 3], wCDiag[-3, 4, -1, 2], wCDiag[-3, 4, 1, 2], wCDiag[-3, 4, 1, 3], wCDiag[-3, 4, 2, 2], wCDiag[3, 1, 1, 2], wCDiag[3, 1, 1, 3], wCDiag[3, 1, 2, 2], wCDiag[3, 1, 2, 3],

wCDiag[3, 4, 1, 2], wCDiag[4, 1, 2, 3]},

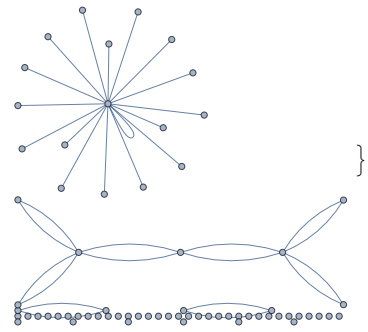

**wCircularK[5, 4]**

```
1387
6144
{wCDiag[-4, -1, -2, 3]}, {wCDiag[-4, -4, -1, -2]}, {wCDiag[3, 1, 2, 2]}wCDiag[-4, 4, 2, -2], wCDiag[-4, 1, 1, 2], wCDiag[-3, -4, 2, 2],
 wCDiag[-4, -4, 1, 2], wCDiag[-4, -4, -1, 3], wCDiag[-4, 4, -2, 2],wCDiag[-3, 1, 1, 2], wCDiag[-4, -4, -1, 2], wCDiag[-4, -4, 2, -3],wCDiag[-3, 1, -1, 3], wCDiag[-4, 1, 2, 2], wCDiag[-4, -4, 1, -2],wCDiag[-4, -4, 1, 3], wCDiag[-4, 1, 1, 3], wCDiag[-4, 1, 1, -2], wCDiag[-3, 4, 2, 2],wCDiag[-4, -4, -2, 3], wCDiag[-4, 1, -2, 3], wCDiag[-4, -1, -2, -3],wCDiag[3, 4, 1, 2], wCDiag[-3, -4, -1, -2], wCDiag[4, 1, 2, 3]wLinearK[n_] := wLinearK[n] = Module[\forall S, \forall S, \forall \text{rule, ES, es}],VS = AllLinearDiagrams[n];
     \oint k = 0; \text{vs} = \text{Union}\left[\left(+\frac{1}{2}k\right), \text{RF}\left[\frac{1}{4}\right]\right) \& \text{if } \text{vs } \left[\frac{1}{2}\right]Print[Length@vs];
     rule = Dispatch[Thread[vs → Range[Length@vs]]];
     ES = AllLinearR3s[n];
     Print[Length@ES];
     \frac{1}{2} k = 0; es = Union\left[ (+\frac{1}{2} \times \text{Resolve}[\frac{\pi}{4}] / \text{Eolve}[\frac{\pi}{4}] \right]{vs, Graph[Range[Length@vs], es]}
    ;
wLinearK[n_, k_] := wLinearK[n, k] = Module[{vs, g, cc},
    {vs, g} = wLinearK[n];
    cc = ConnectedComponents[g];
    Select[Table[
      First@MinimalBy[vs〚#〛 & /@ c, Length],
      {c, cc}
     ], Length[#] ⩵ k &]
   ]
```

```
wLinearK[4]
```
## 1177

1536

```
\{\{\text{wLDiag}[\}, \text{wLDiag}[-3, -1], \text{wLDiag}[-3, 1], \text{wLDiag}[3, -1],\}wLDiag[3, 1], (\dots 1168 \dots), wLDiag[5, 5, 5, -1], wLDiag[5, 5, 5, 1],
   wLDiag[5, 5, 5, 2], wLDiag[5, 5, 5, 3] }, \frac{1}{2}large output show less show more show all set size limit...
```
## **wLinearK[4, 3]**

```
{wLDiag}[-3, -4, 2], wLDiag[3, -1, 2], wLDiag[3, -4, -2],
 wLDiag[-3, 4, 2], wLDiag[-3, -1, -2], wLDiag[3, 4, 2], wLDiag[-4, -1, 2],wLDiag[3, -4, -1], wLDiag[-4, 1, -2], wLDiag[3, -4, 1], wLDiag[-4, -1, -1],
 wLDiag[4, 1, 1], wLDiag[-4, 1, 2], wLDiag[-3, -4, -1], wLDiag[3, 4, 1],wLDiag[4, 4, -1], wLDiag[4, -1, -1], wLDiag[3, 4, -1], wLDiag[-4, 1, 1],
 wLDiag[-4, -1, -2], wLDiag[4, -1, -2], wLDiag[-4, -4, -1],
 wLDiag[-4, -4, 1], wLDiag[4, 1, 2], wLDiag[-3, -4, 1], wLDiag[4, 4, 1]HMirror[w~wCDiag | w~wLDiag] := RF[(-#) & (e \wedge w)]HMirror[wCDiag[-3, -4, -1, -2]] // RF
wCDiag[3, 4, 1, 2]
ReduceMod[{vs_, g_}] := ReduceMod[{vs, g}] = Module[{cc, md},
    Dispatch[Flatten@Table[
        md = First@MinimalBy[vs〚#〛 & /@ cc, Length];
        (vs[[t]] \rightarrow md) & /e cc,
        {cc, ConnectedComponents[g]}
       ]]
   ];
ReduceMod[w_1, \{vs_1, g_2\}] := (w / . ReduceMod[\{vs, g\}])ReduceMod[wCDiag[3, 4, 1, -2] // RF, wCircularK[5]]
1387
6144
wCDiag[-4, -1, -2, 3]
```

```
ReduceMod[RF[wLDiag @@ #], wLinearK[4]] & /@ AllCircularDiagrams[3]
1177
1536
{wLDiag[], wLDiag[], wLDiag[], wLDiag[], wLDiag[], wLDiag[], wLDiag[], wLDiag[],
 wLDiag[], wLDiag[], wLDiag[], wLDiag[], wLDiag[], wLDiag[], wLDiag[], wLDiag[],
 wLDiag[], wLDiag[], wLDiag[], wLDiag[], wLDiag[], wLDiag[], wLDiag[], wLDiag[],
 wLDiag[], wLDiag[-3, -1, -2], wLDiag[-3, -1], wLDiag[3, -4, -2], wLDiag[-3, -1],
 wLDiag[-3, 1], wLDiag[-3, 1], wLDiag[-3, 1], wLDiag[-3, -4, 2], wLDiag[-3, 1],
 wLDiag[], wLDiag[], wLDiag[], wLDiag[], wLDiag[], wLDiag[], wLDiag[], wLDiag[],
 wLDiag[], wLDiag[], wLDiag[], wLDiag[], wLDiag[], wLDiag[], wLDiag[], wLDiag[],
 wLDiag[], wLDiag[], wLDiag[], wLDiag[], wLDiag[], wLDiag[], wLDiag[], wLDiag[],
 wLDiag[], wLDiag[], wLDiag[], wLDiag[], wLDiag[], wLDiag[], wLDiag[], wLDiag[],
 wLDiag[], wLDiag[], wLDiag[], wLDiag[], wLDiag[], wLDiag[], wLDiag[], wLDiag[],
 wLDiag[], wLDiag[], wLDiag[], wLDiag[], wLDiag[], wLDiag[], wLDiag[], wLDiag[],
 wLDiag[], wLDiag[], wLDiag[], wLDiag[], wLDiag[], wLDiag[], wLDiag[3, 4, 2]}
VeryNonTrivialQ[diag_wCDiag, sp_] :=
 And @@ (ReduceMod[RF[#], sp] =!= wLDiag[]) & /@
    NestList[RotateLeft, wLDiag @@ diag, Max[0, Length[diag] - 1]]
VeryNonTrivialQ[wCDiag[-4, -1, -2, 3], wLinearK[4]]
True
VeryNonTrivialQ[wCDiag[-4, -1, -1, -3], wLinearK[5]]
29 129
48 000
True
VeryNonTrivialQ[#, wLinearK[5]] & /@ AllCircularDiagrams[3]
{False, False, False, False, False, False, False, False, False, False, False, False,
 False, False, False, False, False, False, False, False, False, False, False,
 False, False, True, False, True, False, False, False, False, True, False,
 False, False, False, False, False, False, False, False, False, False, False,
 False, False, False, False, False, False, False, False, False, False, False,
 False, False, False, False, False, False, False, False, False, False, False,
 False, False, False, False, False, False, False, False, False, False, False,
 False, False, False, False, False, False, False, False, False, False, True}
candi3 = Select[AllCircularDiagrams[3], VeryNonTrivialQ[#, wLinearK[5]] &]
\{wCDiag[-3, -1, -2], wCDiag[-3, -1, 2], wCDiag[-3, 1, 2], wCDiag[3, 1, 2]\}ReduceMod[#, wCircularK[5]] & /@ candi3
\{wCDiag[-3, -1, -2], wCDiag[-3, 1, 2], wCDiag[-3, 1, 2], wCDiag[3, 1, 2]\}
```
**candi4 = Select[AllCircularDiagrams[4], VeryNonTrivialQ[**#**, wLinearK[5]] &]**  ${wCDiag[-3, -1, -2]},$   ${wCDiag[-3, -1, 2]},$   ${wCDiag[-3, 1, 2]},$   ${wCDiag[3, 1, 2]},$  $WCDiag[-4, -4, -2, -3], WCDiag[-4, -4, -2, -2], WCDiag[-4, -4, -2, 2],$  $wCDiag[-4, -4, -2, 3], wCDiag[-4, -4, -1, -3], wCDiag[-4, -4, -1, -2],$  $wCDiag[-4, -4, -1, 2], wCDiag[-4, -4, -1, 3], wCDiag[-4, -4, 1, -3],$  $wCDiag[-4, -4, 1, -2], wCDiag[-4, -4, 1, 2], wCDiag[-4, -4, 1, 3],$  $wCDiag[-4, -4, 2, -3], wCDiag[-4, -4, 2, -2], wCDiag[-4, -4, 2, 2],$  $wCDiag[-4, -4, 2, 3]$ ,  $wCDiag[-4, -3, -1, -3]$ ,  $wCDiag[-4, -3, -1, -2]$ ,  $wCDiag[-4, -3, -1, 2], wCDiag[-4, -3, -1, 3], wCDiag[-4, -3, 1, -3],$  $wCDiag[-4, -3, 1, -2], wCDiag[-4, -3, 1, 2], wCDiag[-4, -3, 1, 3],$  $wCDiag[-4, -2, -1, -3], wCDiag[-4, -2, -1, -2], wCDiag[-4, -2, -1, 2],$  $wCDiag[-4, -2, -1, 3]$ ,  $wCDiag[-4, -2, 1, -3]$ ,  $wCDiag[-4, -2, 1, -2]$  $wCDiag[-4, -2, 1, 2], wCDiag[-4, -2, 1, 3], wCDiag[-4, -1, -2, -3],$  $wCDiag[-4, -1, -2, 3], wCDiag[-4, -1, 2, 2], wCDiag[-4, -1, 2, 3],$ wCDiag[-4, -1, 3, -2], wCDiag[-4, -1, 3, 2], wCDiag[-4, -1, 4, -2],  $wCDiag[-4, -1, 4, 2], wCDiag[-4, 1, -4, -2], wCDiag[-4, 1, -4, 2],$  $wCDiag[-4, 1, -3, -2], wCDiag[-4, 1, -3, 2], wCDiag[-4, 1, -2, 3],$  $wCDiag[-4, 1, 1, -2]$ ,  $wCDiag[-4, 1, 1, 2]$ ,  $wCDiag[-4, 1, 1, 3]$ ,  $wCDiag[-4, 1, 2, 2]$ ,  $wCDiag[-4, 1, 2, 3], wCDiag[-4, 1, 3, -2], wCDiag[-4, 1, 3, 2], wCDiag[-4, 1, 4, -2],$  $wCDiag[-4, 1, 4, 2], wCDiag[-4, 2, -1, -2], wCDiag[-4, 2, -1, 2],$  $wCDiag[-4, 2, -1, 3], wCDiag[-4, 2, 1, -2], wCDiag[-4, 2, 1, 2], wCDiag[-4, 2, 1, 3],$  $wCDiag[-4, 3, -1, -2], wCDiag[-4, 3, -1, 2], wCDiag[-4, 3, -1, 3],$  $wCDiag[-4, 3, 1, -2], wCDiag[-4, 3, 1, 2], wCDiag[-4, 3, 1, 3], wCDiag[-4, 4, -2, 2],$  $wCDiag[-4, 4, 2, -2]$ ,  $wCDiag[-4, 4, 2, 2]$ ,  $wCDiag[-3, -4, -1, -2]$ ,  $wCDiag[-3, -4, -1, 2], wCDiag[-3, -4, 1, 2], wCDiag[-3, -4, 2, -4],$  $wCDiag[-3, -4, 2, -1]$ ,  $wCDiag[-3, -4, 2, 1]$ ,  $wCDiag[-3, -4, 2, 2]$ , wCDiag[-3, -4, 2, 4], wCDiag[-3, 1, -4, 2], wCDiag[-3, 1, -3, 2],  $wCDiag[-3, 1, -1, 3], wCDiag[-3, 1, 1, 2], wCDiag[-3, 1, 1, 3], wCDiag[-3, 1, 2, -4],$ wCDiag[-3, 1, 2, -1], wCDiag[-3, 1, 2, 1], wCDiag[-3, 1, 2, 2], wCDiag[-3, 1, 2, 4], wCDiag[-3, 1, 3, 2], wCDiag[-3, 1, 4, 2], wCDiag[-3, 4, -1, 2], wCDiag[-3, 4, 1, 2],  $wCDiag[-3, 4, 2, -4]$ ,  $wCDiag[-3, 4, 2, -1]$ ,  $wCDiag[-3, 4, 2, 1]$ ,  $wCDiag[-3, 4, 2, 2], wCDiag[-3, 4, 2, 4], wCDiag[-2, 4, 1, 3], wCDiag[-2, 4, 2, 3],$ wCDiag[-1, 4, 1, 3], wCDiag[-1, 4, 2, 3], wCDiag[1, 4, 1, 3], wCDiag[1, 4, 2, 3], wCDiag[2, 4, 1, 3], wCDiag[2, 4, 2, 3], wCDiag[3, 1, 1, 2], wCDiag[3, 1, 1, 3],  $wCDiag[3, 1, 2, 2], wCDiag[3, 1, 2, 3], wCDiag[3, 4, 1, 2], wCDiag[4, 1, 2, 3]$ 

### **Union[ReduceMod[RF[**#**], wCircularK[5]] & /@ candi4]**

```
{wCDiag[-3, -1, -2]}, {wCDiag[-3, 1, 2]}, {wCDiag[3, 1, 2]},
wCDiag[-4, -4, -2, 3], wCDiag[-4, -4, -1, -2], wCDiag[-4, -4, -1, 2],wCDiag[-4, -4, -1, 3], wCDiag[-4, -4, 1, -2], wCDiag[-4, -4, 1, 2],wCDiag[-4, -4, 1, 3], wCDiag[-4, -4, 2, -3], wCDiag[-4, -1, -2, -3],wCDiag[-4, -1, -2, 3], wCDiag[-4, 1, -2, 3], wCDiag[-4, 1, 1, -2],wCDiag[-4, 1, 1, 2], wCDiag[-4, 1, 1, 3], wCDiag[-4, 1, 2, 2],
wCDiag[-4, 4, -2, 2], wCDiag[-4, 4, 2, -2], wCDiag[-3, -4, -1, -2],wCDiag[-3, -4, 2, 2], wCDiag[-3, 1, -1, 3], wCDiag[-3, 1, 1, 2],wCDiag[-3, 4, 2, 2], wCDiag[3, 1, 2, 2], wCDiag[3, 4, 1, 2], wCDiag[4, 1, 2, 3]}
```
**candi5 = Select[AllCircularDiagrams[5], VeryNonTrivialQ[**#**, wLinearK[6]] &]**

877 629

1 658 880

```
\{wCDiag[-3, -1, -2], wCDiag[-3, -1, 2], wCDiag[-3, 1, 2],wCDiag[3, 1, 2], wCDiag[-4, -4, -2, -3], wCDiag[-4, -4, -2, -2],wCDiag[-4, -4, -2, 2], wCDiag[-4, -4, -2, 3], wCDiag[-4, -4, -1, -3],wCDiag[-4, -4, -1, -2], \cdots 3926 \cdots , wCDiag[3, 5, 2, 3, 3],
 wCDiag[3, 5, 2, 3, 4], wCDiag[4, 1, 1, 2, 3], wCDiag[4, 1, 1, 2, 4],WCDiag[4, 1, 1, 3, 4], WCDiag[4, 1, 2, 2, 3], WCDiag[4, 1, 2, 3, 3],wCDiag[4, 1, 2, 3, 4], wCDiag[4, 5, 1, 2, 3], wCDiag[5, 1, 2, 3, 4]large output show less show more show all set size limit...
```
## **Select[candi5, ReduceMod[RF[**#**], wCircularK[6]] ⩵ wCDiag[] &]**

 ${wCDiag[-5, -5, -2, -3, 2]}$ ,  ${wCDiag[-5, -5, -2, 1, 4]}$ ,  $wCDiag[-5, -5, -2, 3, -2], wCDiag[-5, -5, 2, -3, 2], wCDiag[-5, -5, 2, -1, 4],$  $wCDiag[-5, -5, 2, 1, -4], wCDiag[-5, -5, 2, 3, -2], wCDiag[-5, -4, -5, -3, 4],$  $wCDiag[-5, -4, -5, 1, 4], wCDiag[-5, -4, -5, 2, -2], wCDiag[-5, -4, -2, -3, 3],$  $wCDiag[-5, -4, -2, -3, 4], wCDiag[-5, -4, -2, 2, -4],$  $wCDiag[-5, -4, -2, 2, 4], wCDiag[-5, -4, 1, -1, -2], wCDiag[-5, -4, 1, 1, 2],$  $wCDiag[-5, -4, 2, -2, 4], wCDiag[-5, -4, 2, 3, 3], wCDiag[-5, -4, 5, -3, 4],$  $wCDiag[-5, -4, 5, -2, 2], wCDiag[-5, -4, 5, -1, -4], wCDiag[-5, -4, 5, -1, -2],$  $wCDiag[-5, -4, 5, -1, 4], wCDiag[-5, -4, 5, 2, -2], wCDiag[-5, -4, 5, 3, -4],$  $wCDiag[-5, -1, -2, -3, 3], wCDiag[-5, -1, -2, 2, 4], wCDiag[-5, -1, 1, -3, 2],$  $wCDiag[-5, -1, 1, -3, 4], wCDiag[-5, -1, 1, 3, -2], wCDiag[-5, -1, 2, -3, 2],$  $wCDiag[-5, -1, 2, -1, 2], wCDiag[-5, -1, 2, 3, -2], wCDiag[-5, -1, 5, -2, 2],$  $wCDiag[-5, -1, 5, -1, 2], wCDiag[-5, -1, 5, 1, -2], wCDiag[-5, -1, 5, 1, 4],$ wCDiag[-5, -1, 5, 2, -2], wCDiag[-5, -1, 5, 3, 3], wCDiag[-5, -1, 5, 3, 4],  $wCDiag[-5, 1, -5, -1, 4], wCDiag[-5, 1, -5, 1, 2], wCDiag[-5, 1, -5, 3, -3],$  $wCDiag[-5, 1, -5, 3, 3], wCDiag[-5, 1, -5, 3, 4], wCDiag[-5, 1, -2, 1, 2],$  $wCDiag[-5, 1, 1, -3, 2], wCDiag[-5, 1, 1, 3, -2], wCDiag[-5, 1, 2, -2, 4],$  $wCDiag[-5, 1, 2, -1, -2], wCDiag[-5, 1, 2, 1, -2], wCDiag[-5, 1, 2, 3, -3],$  $wCDiag[-5, 1, 5, -3, 3], wCDiag[-5, 1, 5, -1, 2], wCDiag[-5, 1, 5, -1, 4],$  $wCDiag[-5, 1, 5, 1, -2], wCDiag[-5, 1, 5, 1, 4], wCDiag[-5, 1, 5, 3, -3],$  $wCDiag[-5, 1, 5, 3, 4], wCDiag[-5, 4, -5, -2, -2], wCDiag[-5, 4, -5, -2, 2],$  $wCDiag[-5, 4, -5, -1, 4], wCDiag[-5, 4, -5, 1, 2], wCDiag[-5, 4, -5, 2, 2],$  $wCDiag[-5, 4, -5, 3, 4], wCDiag[-5, 4, -2, 2, 4], wCDiag[-5, 4, -1, -1, 2],$  $wCDiag[-5, 4, -1, 1, 2], wCDiag[-5, 4, 1, -1, -2], wCDiag[-5, 4, 1, 1, -2],$ wCDiag[-5, 4, 2, 2, 4], wCDiag[-5, 4, 2, 3, -3], wCDiag[-5, 4, 5, -3, 3],  $wCDiag[-5, 4, 5, -2, -2], wCDiag[-5, 4, 5, -1, -2], wCDiag[-5, 4, 5, 2, 2],$  $WCDiag[-5, 4, 5, 3, -3], WCDiag[-5, 5, 2, -1, -2], WCDiag[-4, -4, -5, 3, 2],$  $wCDiag[-4, -4, 2, -1, -2], wCDiag[-4, -4, 2, -1, 2], wCDiag[-4, -4, 5, 3, -2],$  $wCDiag[-4, 1, -5, -1, 4], wCDiag[-4, 1, -5, 3, 4], wCDiag[-4, 1, 2, 1, 4],$  $wCDiag[-4, 1, 2, 3, 4], wCDiag[-4, 1, 5, 3, 4], wCDiag[-4, 4, 2, 1, -2],$  $wCDiag[-4, 4, 2, 1, 2], wCDiag[-4, 4, 2, 3, -2], wCDiag[-4, 4, 5, -1, 2],$  $wCDiag[-4, 4, 5, 1, -2], wCDiag[-4, 4, 5, 1, 2], wCDiag[-4, 4, 5, 3, -2],$ wCDiag[-4, 4, 5, 3, 2], wCDiag[-3, -4, -5, -1, 3], wCDiag[-3, -4, -5, 1, 3],  $WCDiag[-3, -4, 1, 1, 4], WCDiag[-3, -4, 2, -1, 2], WCDiag[-3, -4, 2, -1, 3],$  $wCDiag[-3, -4, 5, -1, 3], wCDiag[-3, -4, 5, 1, 4], wCDiag[-3, -4, 5, 3, 4],$  $wCDiag[-3, 1, -5, 1, 3], wCDiag[-3, 1, -5, 2, 2], wCDiag[-3, 1, 1, 3, 4],$  $wCDiag[-3, 1, 2, -1, 2], wCDiag[-3, 1, 2, -1, 3], wCDiag[-3, 1, 5, -1, 3],$  $wCDiag[-3, 4, 1, 1, 4], wCDiag[-3, 4, 2, 3, 2], wCDiag[-3, 4, 5, 3, 2]$ 

**candi5in7 = Select[AllCircularDiagrams[5], VeryNonTrivialQ[**#**, wLinearK[7]] &]**